# **INSTITUTE FOR RETIRED PROFESSIONALS OBSERVER JULY 6, 2020**

## **DIRECTOR'S NOTE**

Dear all,

As your summer session I study groups have wound down, I hope you are able to pause (if only briefly!) and reflect on readings, on discussions, and the context in which we are studying and living. It is abundantly clear from the meet and greet sessions the importance of IRP in members' lives. Further, so many are committed to making this community even stronger and our team is excited to work with you towards that goal, even while we meet, learn, and teach remotely.

I will host office hours tomorrow, **Tuesday July 7** from 12-1pm, please join me in my [virtual office.](https://gc-cuny.zoom.us/j/99430239337?pwd=YkpHWmQyNyt0amJMYUdKWENlMTNRUT09) Read on for some important reminders and resources:

- [This evolving document](https://docs.google.com/document/d/1CLOQ1X-pBWuoTDUSRYOKKW8KAWgnU2zru6zpyewcefI/edit?usp=sharing) includes information about the Graduate Center's IT Resources, affiliate benefits, and virtual events and programs. Check it out! We have also included some events offered this week in the Resources section of the Observer – read on.
- Remember to **[set up your GC email account](https://docs.google.com/document/d/1CLOQ1X-pBWuoTDUSRYOKKW8KAWgnU2zru6zpyewcefI/edit#bookmark=id.ja4cjnbl6o90)**, as all official correspondence from The Graduate Center (and CUNY) will be directed to that email address.
- For example, starting **July 13** (next Monday), we will send the Observer to your GC email address. We don't want you to miss important program news and announcements!

Our team looks forward to kicking off summer session two with you next week.

Best, Mariel

# **ADMINISTRATION**

## **Payment Summer School**

Because of a glitch in the directions for paying summer school tuition, some members have overpaid. The Graduate Center has clarified the directions and is processing refunds for anyone who overpaid. **The correct tuition is \$100 for one study group and \$200 for two OR MORE study groups OVER THE TWO SESSIONS.** You should not pay more than \$200, no matter how many study groups you are taking.

If you enrolled in summer study groups, you should have received a link to an Eventbrite page to submit payment by credit card for summer sessions one and two (combined). Payment is due August 28. Please be in touch with [engagement@gc.cuny.edu](mailto:engagement@gc.cuny.edu) should you have any questions about your payment. The link was sent to your Graduate Center email address.

If you have not activated this email account, you should do so now.

IRP's Tech Committee will help you set up your account. For instructions see:

<https://sites.google.com/view/irptechstuff> and remember you can always access your mail at:

[https://wa.gc.cuny.edu/owa.](https://wa.gc.cuny.edu/owa)

## **Admin Questions/Requests**

Questions about administrative issues, including Add/Drops for Study Groups, Leave of Absence requests, payments, or any other administrative matters, should be directed to our team at The Graduate Center: Mariel, Ariana and Olena. You can reach the team by sending an email to: [engagement@gc.cuny.edu](mailto:engagement@gc.cuny.edu)

## **Admin Reminders**

## Observer Schedule

Please submit your items to Leslie Davis by the end of the day on Friday for inclusion in Monday's issue. Items submitted after Friday will be saved for the following week.

## IRP/IER in Your Estate Plans

**Please note**: If your estate plan has a grant or bequest to the IRP, it will go to the New School unless you change it to be directed to Institute for Education in Retirement, a New York 501(c)(3) nonprofit corporation. **As you may know the IER is the IRP's new taxdeductible entity.** The contact for processing such bequests is [treasurer@iernyc.com.](mailto:treasurer@iernyc.com)

# **FROM THE TECH COMMITTEE**

## **Tech Talk**

IRP's Tech Committee is sharing techrelated HOW TO YouTube videos we think may be helpful to members. Here is the second one.

## **Computer Windows: What They Are; Why YOU Want to RESIZE Them; AND HOW TO DO IT**

### **What's a Window?**

We are talking Computer Windows here. A window is an area on the screen that displays information for a specific program. Windows are used by most applications as well as the operating system itself. A typical window includes a title bar along the top that describes the contents of the window, followed by a toolbar that contains user interface buttons. Most of the window's remaining area is used to display the content. Here's an example:

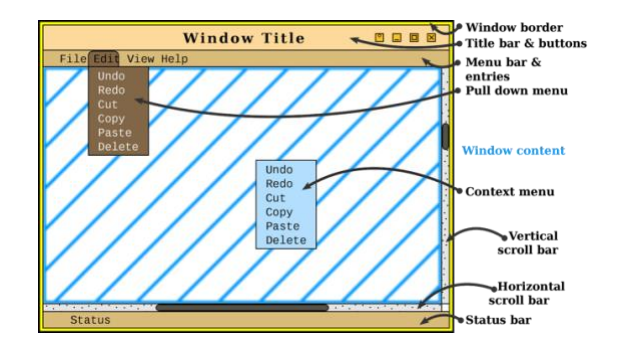

Most windows can be opened, closed, resized, minimized, and moved around the screen. The close, minimize, and zoom buttons are located on the title bar **(on the right side on Windows and the left side on Macs).** Minimizing a window will close the contents of the window, but store a reference to it in the Taskbar (Windows) or the Dock (Mac). Closing a window will make it disappear completely.

# **Why Resize a Window?**

When you can resize and move windows around on the screen then you can see two windows (or more) in full next to (or above and below) each other. And other things. For example: You can easily copy content from one window (the internet) and paste it in another (a document).

The screen shot below shows Desktop with 2 windows side by side:

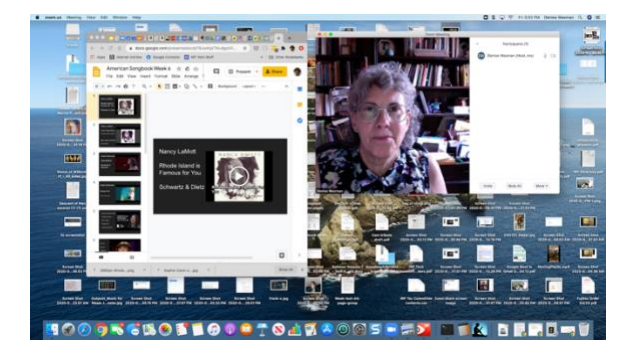

- A Browser window with a Google Slide show. (Courtesy of Doris Wallace)
- A Zoom Meeting window. (Only one participant, but you get the idea)

Having the 2 windows side by side makes it easier to see what you are doing and manage changes to both.

# **How to Do It**

Here's a simple basic step-by-step guide to resizing a window in both Windows and macOS.

[https://www.computerhope.com/issues/c](https://www.computerhope.com/issues/ch001478.htm) [h001478.htm](https://www.computerhope.com/issues/ch001478.htm)

**Here's another easy way (without clicking and dragging) to arrange 2 windows side by side on a Mac with the newer Catalina OS.**

[https://www.theverge.com/2020/3/6/211](https://www.theverge.com/2020/3/6/21168153/macos-catalina-windows-size-rearrange-how-to) [68153/macos-catalina-windows-size](https://www.theverge.com/2020/3/6/21168153/macos-catalina-windows-size-rearrange-how-to)[rearrange-how-to](https://www.theverge.com/2020/3/6/21168153/macos-catalina-windows-size-rearrange-how-to)

We welcome your feedback. What do you want help with? Please send to: [denise.waxman@iernyc.org](mailto:denise.waxman@iernyc.org)

# **Tech Reminders**

CUNY 24 Hour Chat Room

The 24/7 Zoom Chat Room has moved, but the same link,

<https://sites.google.com/view/irptechstuff> , will lead you to the new room, which functions just like the old one. It's used for Pour at Four on Fridays and some other regular IRP get-togethers. You can also use it for an ad hoc Zoom meeting with IRPers whenever you like.

# **ANNOUNCEMENTS (ALL ARE REMINDERS)**

**Shooting Birds with a Camera** Tuesday, July 7, 1PM

Peter Houts will facilitate an illustrated Zoom talk with discussion, showing how to create attractive, interesting photographs of birds. Please email Peter at  $psh2@psu.edu$  if you plan to attend so that he can email you about how to log into the program.

### **Book Discussion Group**

*White Fragility* by Robin Diangelo Wednesday, September 9, 1PM

This groundbreaking New York Times bestseller by a prominent antiracist educator will be the subject of a timely discussion. To sign up, email Joy Schulman at joyschulman@gmail.com and she will send you a Zoom invite. Order the book soon—it sells out fast. There is also a Kindle edition.

## **Call for Activities/Volunteers**

#### Between Summer and Fall Terms

The Community Project seeks members to lead activities during the break from August 24th to September 10th. Just as in our earlier break, your activity can meet one, two, or three times.

We also invite summer coordinators to offer a one-session favorite "encore" presentation from their summer session study group. Please submit your activity to Jan Adler at: adlerjan@optonline.net.

#### Advances in Civilization

The organizers of this series seek IRP members to present on a topic of their choice during the fall semester. Contact Steve Kalinsky at stephenkalinsky@gmail.com

#### Ongoing Activities

- **Short Stories Aloud** 
	- o Will resume on July 21 and continue until the Fall semester begins.
	- o Tuesdays, 4PM, Contact Sharon Girard at [proustmatters@gmail.com.](mailto:proustmatters@gmail.com.)
- Men's Group
	- o Every Wednesday, 12:15PM, Contact Jay Fleishman at [ejayfleish@aol.com](mailto:ejayfleish@aol.com)
- Women's Group
	- o Every Thursday, 3PM, Contact Arlyne LeSchack at [aleschack@aol.com.](mailto:aleschack@aol.com)
- Federalists Forever
	- o Next Session, Thursday, July 16 4PM. Contact Howard Miller at [howard3915@outlook.com](mailto:howard3915@outlook.com)
- Pour at Four
	- o Every Friday, 4PM. Hosted by Susan Rubens in the 24-hour chat room at: [https:sites.google.com/view/ir](https://sites.google.com/view/irptechstuff) [ptechstuffCUNY.](https://sites.google.com/view/irptechstuff)

### **ONLINE ART SHOW**

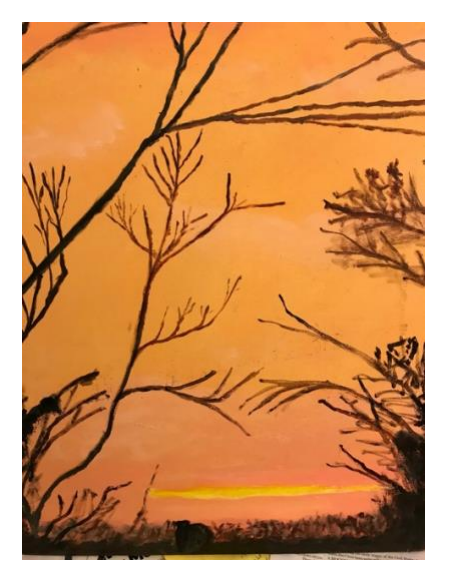

Title: Dusk at West 100th Street By **Ken Witty**

From Ken: I was walking home one evening and saw this sky as the sun descended over the Hudson River. In seconds the light turned from orange to purple. I used my I-Phone to photograph the scene at different moments. I painted from two of them - this one and a second canvas in a purple cast.

### **MEMBER FORUM**

Keep your ideas coming to Leslie Davis at: [ldavis7104@yahoo.com.](mailto:ldavis7104@yahoo.com)

Title: Oz Across the River From Harold Berkowitz

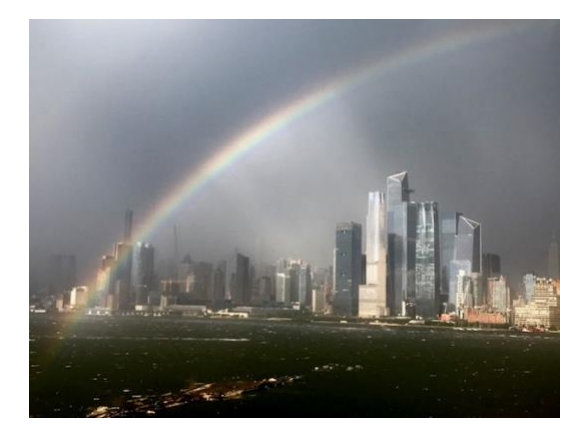

### **CUNY EVENTS THIS WEEK**

Please join the CUNY ASRC and CUNY Graduate School of Public Health on **Tuesday, July 7at 9am** for the next session of the *[Thriving after Massive](https://urldefense.proofpoint.com/v2/url?u=http-3A__go.pardot.com_e_342661_thriving-2D_dwydj_299933567-3Fh-3Del3Qt6POMlGvMLFOj3PuCGqVzSmgPcIYpVx8puFYIJw&d=DwMFaQ&c=8v77JlHZOYsReeOxyYXDU39VUUzHxyfBUh7fw_ZfBDA&r=yz1ligcuOnoqX_4h0YmEnxbPKmJT6lo8BaSh19rOj8c&m=qOsiZiVvKLMW9-gqO80kVx_d8ZfIHqmivkui1_birLI&s=Onq5rXGRzZzBUr7_pAf_tAGnzp8ob0i76r5Aw4TcAE4&e=)  [Global Disruption](https://urldefense.proofpoint.com/v2/url?u=http-3A__go.pardot.com_e_342661_thriving-2D_dwydj_299933567-3Fh-3Del3Qt6POMlGvMLFOj3PuCGqVzSmgPcIYpVx8puFYIJw&d=DwMFaQ&c=8v77JlHZOYsReeOxyYXDU39VUUzHxyfBUh7fw_ZfBDA&r=yz1ligcuOnoqX_4h0YmEnxbPKmJT6lo8BaSh19rOj8c&m=qOsiZiVvKLMW9-gqO80kVx_d8ZfIHqmivkui1_birLI&s=Onq5rXGRzZzBUr7_pAf_tAGnzp8ob0i76r5Aw4TcAE4&e=)* webinar series hosted by the University of Strathclyde (UK) and involving partner Universities from across the globe. **[REGISTER HERE.](https://urldefense.proofpoint.com/v2/url?u=http-3A__go.pardot.com_e_342661_ThriveAfterPandemic_dwydx_299933567-3Fh-3Del3Qt6POMlGvMLFOj3PuCGqVzSmgPcIYpVx8puFYIJw&d=DwMFaQ&c=8v77JlHZOYsReeOxyYXDU39VUUzHxyfBUh7fw_ZfBDA&r=yz1ligcuOnoqX_4h0YmEnxbPKmJT6lo8BaSh19rOj8c&m=qOsiZiVvKLMW9-gqO80kVx_d8ZfIHqmivkui1_birLI&s=pC5vwrC_h9_z61MAjmkIDqedKaodeTUcM3itvDCoJt0&e=)**

You're invited to join the **[Craig](https://www.journalism.cuny.edu/)  [Newmark Graduate School of](https://www.journalism.cuny.edu/)  [Journalism at CUNY](https://www.journalism.cuny.edu/)** for a Fireside-chat style conversation on "Going Solo: When journalists build their own ventures" with Jennifer 8. Lee, entrepreneur, documentary producer, journalist, seed investor and emoji activist, and Rose Eveleth, producer, host, reporter and writer, **Wednesday, July 8 from 11-11:45am**, **[REGISTER](https://us02web.zoom.us/webinar/register/WN_4ZgZ0Wp3QXOA8QMeuaokhQ)  [HERE.](https://us02web.zoom.us/webinar/register/WN_4ZgZ0Wp3QXOA8QMeuaokhQ)**

On **Thursday, July 9 from 6-7pm**, [The](https://www.gc.cuny.edu/Page-Elements/Academics-Research-Centers-Initiatives/Centers-and-Institutes/Leon-Levy-Center-for-Biography)  [Leon Levy Center for Biography](https://www.gc.cuny.edu/Page-Elements/Academics-Research-Centers-Initiatives/Centers-and-Institutes/Leon-Levy-Center-for-Biography) hosts Blake Gopnik on Andy Warhol, with Annalyn Swan. **[REGISTER HERE](https://www.crowdcast.io/e/blake-gopnik-on-andy/register)** and join their mailing list for announcements of other events (new and archival), by emailing [biography@gc.cuny.edu](mailto:biography@gc.cuny.edu)

### **Ongoing CUNY Events**

See the GC [CUNY Calendar](https://www.gc.cuny.edu/All-GC-Events/Calendar) for the most centralized GC events calendar.

[Newmark J School Let's Talk News](https://bit.ly/37a4IDs)  [Business Series](https://bit.ly/37a4IDs)

[The Advanced Science Research](https://asrc.gc.cuny.edu/event/converge-to-transform-webinar-1/)  [Center's upcoming webinars explore](https://asrc.gc.cuny.edu/event/converge-to-transform-webinar-1/)  [CUNY's interdisciplinary excellence and](https://asrc.gc.cuny.edu/event/converge-to-transform-webinar-1/)  **[opportunities](https://asrc.gc.cuny.edu/event/converge-to-transform-webinar-1/)** 

[Center for Humanities](https://centerforthehumanities.org/) and [Segal](https://thesegalcenter.org/)  [Theatre Center](https://thesegalcenter.org/) events are listed; you can also subscribe to newsletter.

**Please see next page for new member profiles.**

### **NEW MEMBERS FALL 2020**

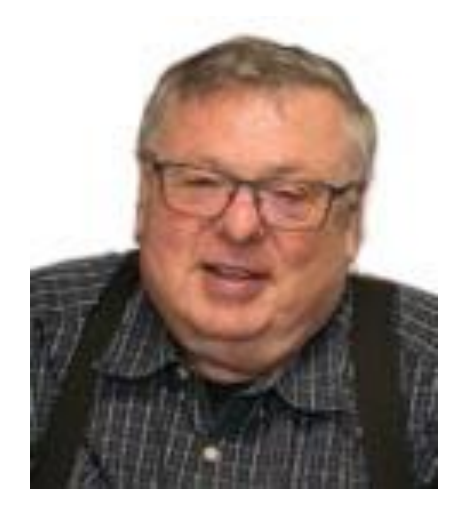

**STEWART ALTER**. Brandeis, BA; SUNY Stony Brook, MA; NYU, PhD in Communication. Was an executive in corporate communications and learning, most recently for McCann Worldgroup. Has five theater subscriptions and is a member of five book clubs, including one on Greek and Roman literature and another on Yiddish works in translation.

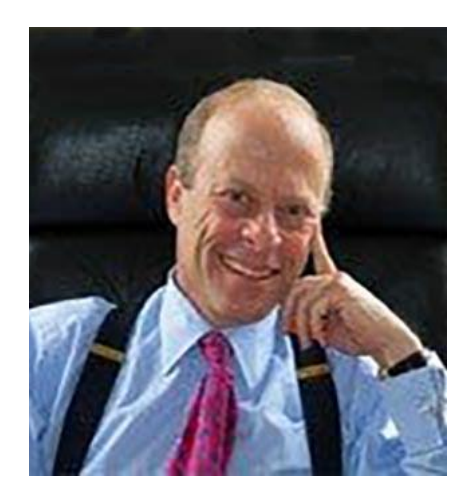

ROBERT CHAN. U. of Michigan, BA; Columbia, JD. Was a litigator with several law firms and has served as a mentor to young lawyers. Has written 10 published novels. Has taken an improv course and is considering taking stand-up. Hobbies include ping pong, tennis, kayaking and hiking. Has traveled widely.

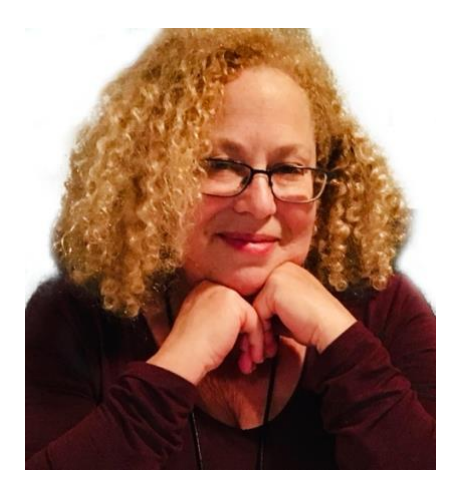

**JILL DANENBERG**. Union College; Syracuse. Was a creative director in the advertising field, most recently with Publicis. Is a founding board member of a group working on music with incarcerated people and volunteers in digital arts with Bronx Community College. Is working on a graphic memoir. Enjoys cycling, hiking and international trips.

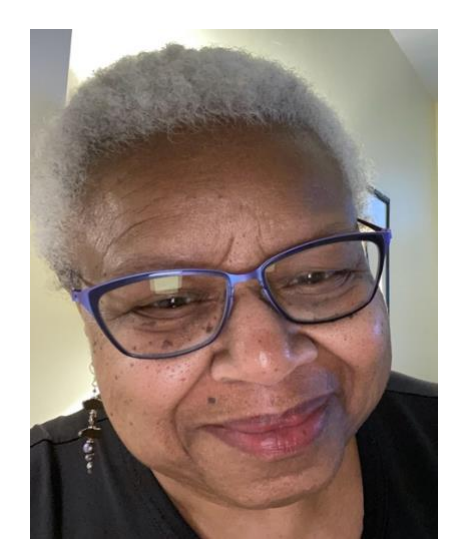

**TERRY HAMILTON**. Teachers College, Columbia, MA. Was assistant vice president of HIV services for NYC Health & Hospitals. Among many volunteer roles was president of the National Assembly of Religious Women, commissioner of Black Ministry for the New York Archdiocese, and a member of the city's HIV Planning Council. Has traveled to 49 states and many foreign countries. Enjoys quilting.

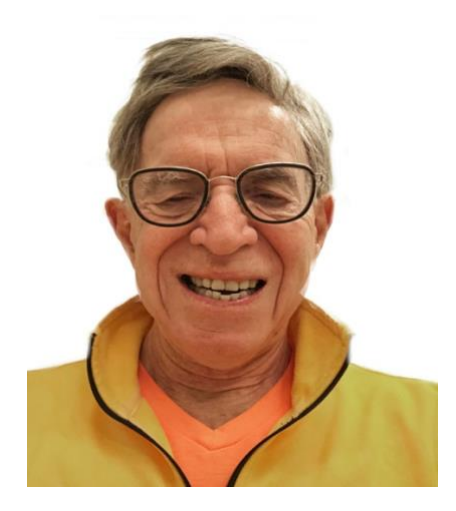

**MEL HEINEMAN**. Harvard, BA, JD. Was an administrative partner at Lazard LLC. Was a member of the Council on Foreign Relations and a member of his condominium board. Has audited courses at Columbia on politics, history, literature, art and music. Enjoys swimming, golf and music.

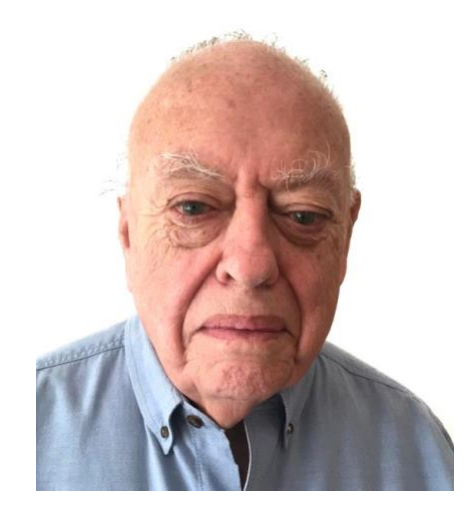

**BEN PATRUSKY**. City College, BEE; Columbia U. Graduate School of Journalism, science fellow. Was a science writer and editor and for many years directed a program for the Council for the Advancement of Science Writing. Is a board member of the Silurian Press Society. Is studying jazz piano and is a member of two choral groups.

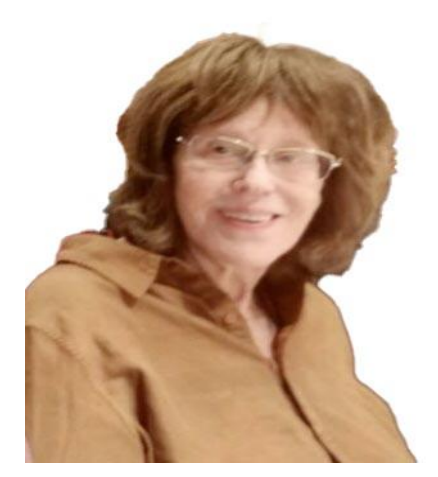

**SHANNA RICHMAN.** Hunter College, BA, MA; CUNY, PhD in cognitive development. Taught at City College, Barnard and NYU. Was active in civil rights, anti-war and feminist movements in the 1960s-'80s. Has taken online courses in anthropology. Enjoys travel to Africa and is fond of elephants. Belongs to two book clubs and has been a regular theater-goer.

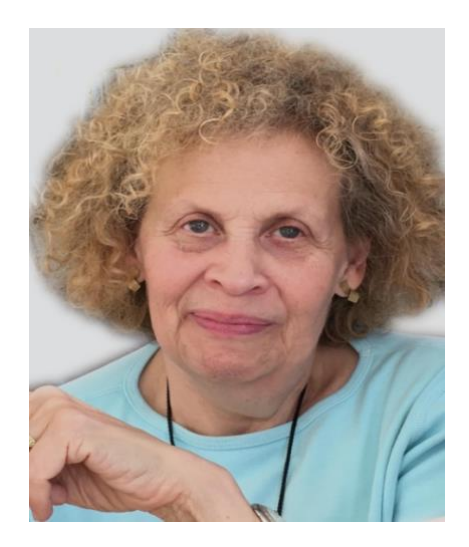

**SUSAN SCHLECHTER**. Wellesley, BA; Teachers College, Columbia, MA; NYU, PhD in English Education. Was an adjunct assistant professor at NYU. Has been on many boards, including Central Synagogue, the 92nd Street Y and the Jewish Women's Archive. Leads several book groups and has taken courses with Jewish or literary content.

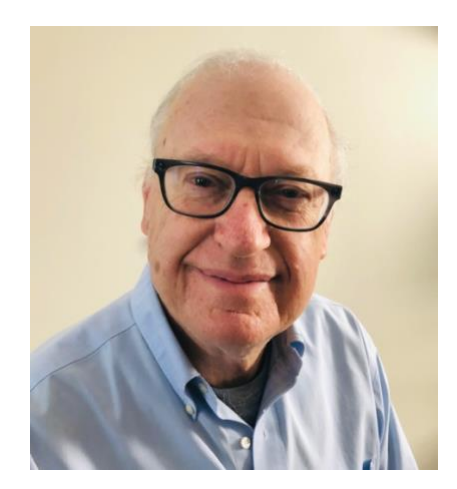

**JEFFREY SIEGEL**. Brown U., BA; Harvard, JD. Was a lawyer who headed his own firm for many years. Has traveled to China, Japan, Russia, Cuba and the Galapagos as well as to Europe. Enjoys sports and reading and loves to attend productions of Shakespeare's plays. Is the husband of IRP member Judy Siegel.

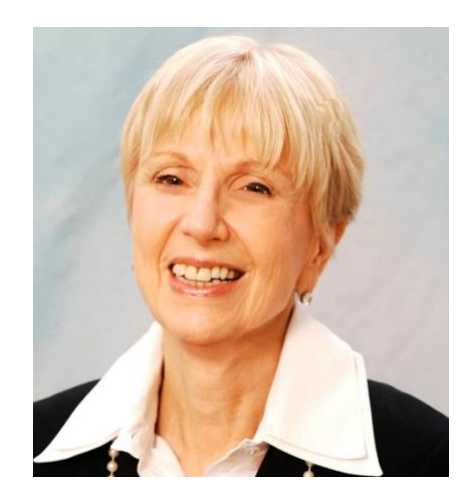

**ELLEN SILLS-LEVY**. Brooklyn College; Columbia Business School. Worked in marketing and taught at LIM College – The Business of Fashion for several years. Is president of the Market Research Council and has volunteered with the Financial Women's Association/Baruch College mentoring program. Was on the board of the NY Women's Forum.